# **KIWAKU**

### A C++20 library for multidimensional arrays, applied to ACTS tracking

### Sylvain JOUBE

Hadrien GRASLAND, David CHAMONT, Joël FALCOU.

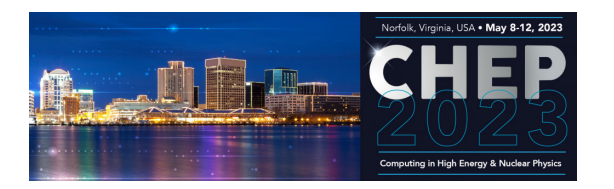

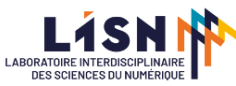

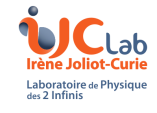

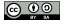

### **Challenges**

- How to lessen development time for non-computer science experts?
- How to abstract the hardware and preserve portable performance?

### **A path forward: improve C++ templates ergonomics**

- *Templates* have issues: long error messages, difficult to understand
- $C++20$  new features: concepts, if constexpr, constexpr functions
- Example: KIWAKU, a  $C++20$  library for multidimensional arrays

### **Physics guinea pigs from ACTS with Kiwaku**

- ACTS:  $C++17$  experiment-independent toolkit for (charged) particle track reconstruction
- ATLAS magnetic field rendering
- Lorentz-Euler track propagation **1/18**

# **Issues with Templates: Error Messages**

#### **Examples: function extracting the nth element of a container**

```
1 template <typename T>
2 auto get nth<sup>(T</sup> const& c, int n) // Returns n-th element value
3 {
4 assert(n < std::size(c));
5 auto b = std::begin(c);6 for(int i = 0; i<n; ++i) b++;7 return *b;
8 }
9
10 int main()
11 \quad {
12 std::list<float> a{1, 2, 3, 4, 5};
13 auto x1 = get nth(a, 2); // Compiles
14 auto x^2 = get nth(1, 2); // Very long and cryptic error message
15 }
```
# **Issues with Templates: Error Messages**

```
1 main.cpp:22:14: error: no matching function for call to 'size'
2 assert(n < std::size(c));
3 ^~~~~~~~~~~
4 /usr/include/assert.h:93:27: note: expanded from macro 'assert'
5 (static_cast <bool> (expr)
 6 ^~~~
7 main.cpp:36:14: note: in instantiation of function template specialization 'get_nth<int>' requested here
8 auto x = get_nth(1,2);9 ^
10 /opt/compiler-explorer/gcc-12.2.0/lib/gcc/x86_64-linux-gnu/12.2.0/../../../../include/c++/12.2.0/bits/range_access.h:264:5: note: candidate template ignor
11 size(const Container& cont) noexcept(noexcept( cont.size()))
12 ^
13 /opt/compiler-explorer/gcc-12.2.0/lib/gcc/x86_64-linux-gnu/12.2.0/../../../../include/c++/12.2.0/bits/range_access.h:274:5: note: candidate template ignor
14 size(const Tp (&)[ Nml) noexcept
15 \sim16 main.cpp:24:12: error: no matching function for call to 'begin'
17 auto b = std::beain(c):18 ^~~~~~~~~~
19 /opt/compiler-explorer/gcc-12.2.0/lib/gcc/x86_64-linux-gnu/12.2.0/../../../../include/c++/12.2.0/initializer_list:90:5: note: candidate template ignored:
20 begin(initializer_list<_Tp> __ils) noexcept
21 ^
22 /opt/compiler-explorer/gcc-12.2.0/lib/gcc/x86_64-linux-gnu/12.2.0/../../../../include/c++/12.2.0/bits/range_access.h:52:5: note: candidate template ignore
23 begin( Container& cont) -> decltype( cont.begin())
24 ^ ~
25 /opt/compiler-explorer/gcc-12.2.0/lib/gcc/x86_64-linux-gnu/12.2.0/../../../../include/c++/12.2.0/bits/range_access.h:63:5: note: candidate template ignore
26 begin(const _Container& __cont) -> decltype(__cont.begin())
27 \sim \sim \sim28 /opt/compiler-explorer/gcc-12.2.0/lib/gcc/x86_64-linux-gnu/12.2.0/../../../../include/c++/12.2.0/bits/range_access.h:95:5: note: candidate template ignore
29 begin(_Tp (&__arr)[_Nm]) noexcept
30 \sim31 /opt/compiler-explorer/gcc-12.2.0/lib/gcc/x86_64-linux-gnu/12.2.0/../../../../include/c++/12.2.0/bits/range_access.h:113:31: note: candidate template igno
32 template<typename _Tp> _Tp* begin(valarray<_Tp>&) noexcept;
\overline{\mathbf{33}} . The contract of the contract of the contract of the contract of the contract of the contract of the contract of the contract of the contract of the contract of the contract of the contract of the contract o
```
3/18

# **Concepts: Constrained Genericity**

### **General principles**

- Idea: constrain generic template parameters
- Can be used to optimize/specialize functions according to types
- Faster compile time, better error messages

### **Example:**

```
1 template<typename T>
2 concept basic container = requires(T const\& c)
3 {
4 { std::size(c) }; // This expression must compile
5
6 // Expressions must compile and return a value that behaves as a std::forward_iterator
7 { std::begin(c) } -> std::forward_iterator;
8 { s = \text{std} : \text{end}(c) } > std::forward iterator;
9 };
```
# **Concepts: Constrained Genericity**

#### **Code Using Concept**

```
1 auto get_nth(basic_container auto const& c, int n)
2 {
3 /*Exact same code*/
4 };
```
#### **Resulting Error Message**

```
1 main.cpp:29:14: error: no matching function for call to 'get_nth'
2 auto x = get_nth(1,2);3 <sup>^</sup>~~~~~~~
4 main.cpp:13:6: note: candidate template ignored: constraints not satisfied [with c:auto = int]
5 auto get_nth(basic_container auto const& c, int n)
 6 \quad \gamma7 main.cpp:13:14: note: because 'int' does not satisfy 'basic_container'
8 auto get_nth(basic_container auto const& c, int n)
 9 ^
10 main.cpp:8:5: note: because 'std::begin(c)' would be invalid: no matching function for call to 'begin'
11 { std::begin(c) } -> std::forward_iterator;
12 ^
13 1 error generated.
```
# **Concepts: Combinaison and Refinement**

### **General Principles**

• A concept can be refined (add constraints)

```
1 template<typename T> // Same container as before
2 concept basic container = requires(T const\& c)
3 {
4 { std::size(c) }
5 { std::begin(c) } -> std::forward_iterator;
6 {{ (std::end(c) \ } > std::forward iterator;}
7 };
8
9 template<typename T> // Refinement:
10 concept random access container = basic container<T> &&&&&&\\ requires(T const&&&&c, int i)
11 {
12 // All the above from concept container
13 { c[i] }; // And this expression must compile
14 };
```
# **Concepts: Combinaison and Refinement**

#### **Application to function overload**

```
1 auto get nth(basic container auto const& c, int n) // General case
2 \sqrt{2}3 assert(n < std::size(c));
4 auto b = std::begin(c);5 for(int i = 0; i<n; ++i) b++;
6 return *b;
7 };
8
9 auto get nth(random access container auto const& c, int n) // Specialization
10 {
11 assert(n < std::size(c));
12 return c[n];
13 };
14
15 std::list<float> b; get nth(b, 2); // Call with basic container
16 std::array<float, 4> r; get nth(r, 2); // Call with random access container
17
```
# **Compile-time Computation: Constexpr functions**

#### **Before constexpr: recursive variadic templates**

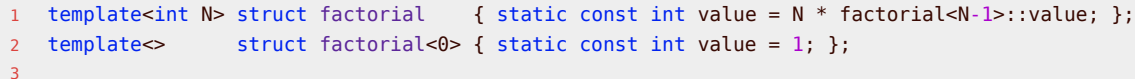

std::array<float, factorial<4>::value>> x; // call in <sup>a</sup> compile-time context

#### **constexpr functions to the rescue**

```
1 constexpr int factorial(int n)
2 {
3 int r = 1;
4 for(int i=2; i <= n; ++i) r * = i;
5 return r;
6 }
7
8 std::array<float, factorial(4)> a; // call in a compile-time context
9 int f = \frac{\text{factorial}(7)}{7}; // call in a runtime context
```
# **Code Selection at Compile Time**

#### **The old way...**

```
1 #include <type traits>
2
3 template<typename T, typename Enable = void>
4 struct has size : std::false type {};
5
6 template<typename T>
7 struct has size<T, std::void t<decltype(std::declval<T>().size())>> : std::true type {};
8
9 template<typename T> auto size(T const& t, std::false_type) { return 1; }
10
11 template<typename T> auto size(T const& t, std::true_type) { return t.size(); }
12
13 template<typename T> auto size(T const& t){ return size(t,typename has_size<T>::type{}); }
14
15 std::vector<int> v(58);
16 int n = size(v); // n == 5817 int m = size(8); // m == 1
```
# **Compile-time Computation: if constexpr**

### **With if constexpr**

- if constexpr allows code selection at compile-time
- Combination with constraints on types

```
1 template<typename T>
2 auto size(T const& t)
3 {
4 if constexpr( requires(T const& t) { t.size(); } ) // If t has a method named size()
5 return t.size();
6 else // If not, returns 1
7 return 1;
8 }
9
10 std::vector<int> v(58);
11 int n = size(v); // n == 5812 int m = size(8); // m == 1
```
# **KIWAKU: Applied C++20 for Data Management**

### **Goal and Basic Components**

- **C++20** library for multidimensional *(non owning)* views and *(owning)* tables
- Containers definition with high-level parameters
- Generative programming with templates, concepts, constexpr

### **Current status**

- Out of scope: linear algebra, expression templates, complex calculations
- WIP: Optimized and ergonomic traversal algorithms
- WIP: Support for multiple execution contexts (CPU, GPU, distribution, vectorization...)

## **KIWAKU: Example**

#### **Creating and manipulating views with concepts**

```
1 #include <kwk/kwk.hpp>
2
3 // Expects only a 2D KIWAKU view of floats: constraint via C++20 concepts
4
5 void square each(kwk::concepts::view<kwk:: 2D, kwk::as<float>> auto& view)
6 {
7 // For each value of v: square the value
8 kwk::for each( [](auto& e) { e *= e; }, view);
9 }
10
11 void demo_kiwaku_view(float* data, int width, int height)
12 \quad13 // Construction of a 2D view of floats from a pointer
14 kwk::view v { kwk::size = kwk::of size(width, height), kwk::source = data };
15 square each(v);
16 }
```
# **KIWAKU Performance: ATLAS Magnetic Field Rendering**

### *Original code from COVFIE*

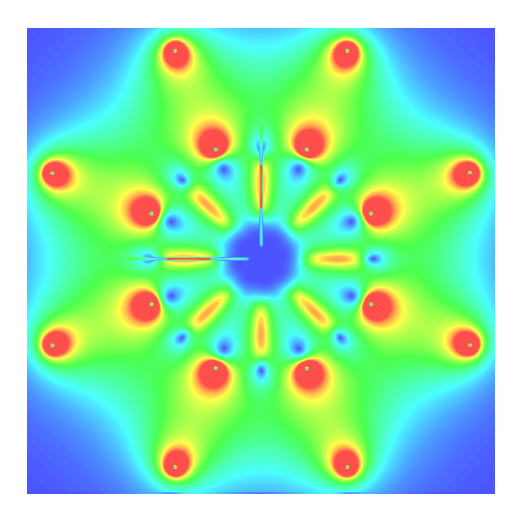

• 2D slice of the ATLAS magnetic field

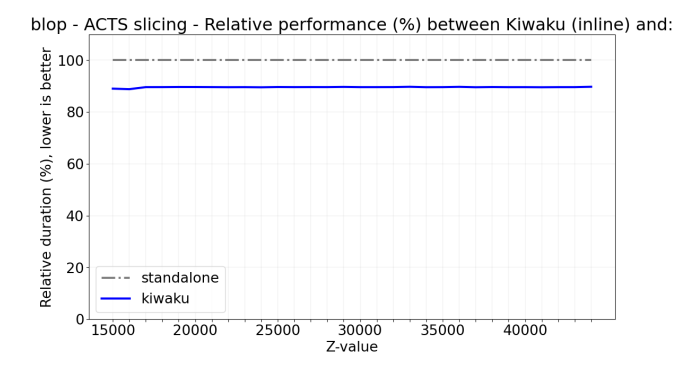

# **KIWAKU Performance: Lorentz-Euler Algorithm**

### *Original code from COVFIE*

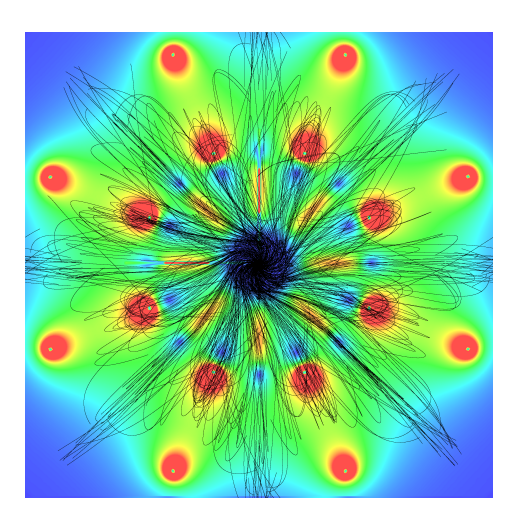

Computed trajectories of charged particles in the ATLAS vector field

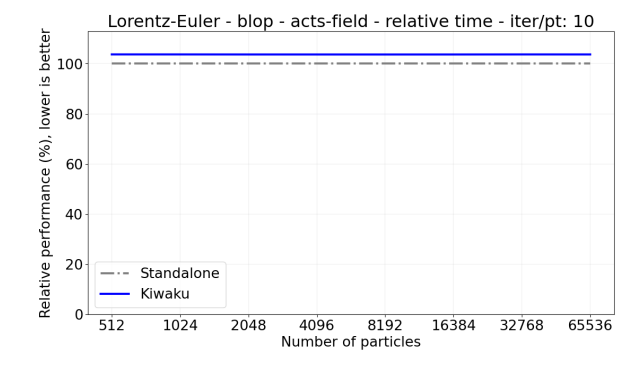

## **Conclusion**

### **Better Ergonomics With C++20**

- Concepts:
	- Constrained genericity via compile-time predicates
	- Easy to combine, powerful function specialization (strongest constrain chosen)
- Constexpr:
	- Resembles to classic  $C++$ , more ergonomic than macros
	- Allows passing of more complex values as template parameters

### **Future Work on KIWAKU**

- Optimized traversal algorithms for multidimensional arrays in  $C++20$
- Ergonomic for maintainers and users
- Future support for GPU execution contexts via SYCL and distributed via MPI

# **Thank You!**

- **KIWAKU**
	- Github: <https://github.com/jfalcou/kiwaku>
- **COVFIE** *special thanks to Stephen Nicholas Swatman*
	- Github: <https://github.com/acts-project/covfie>
	- ACAT'22: <https://indico.cern.ch/event/1106990/contributions/4991271/>

# **Backup slides**